# Total Commander cheat sheet

## **Navigation**

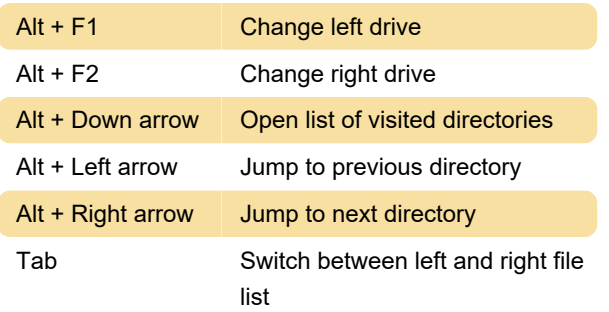

#### **Selections**

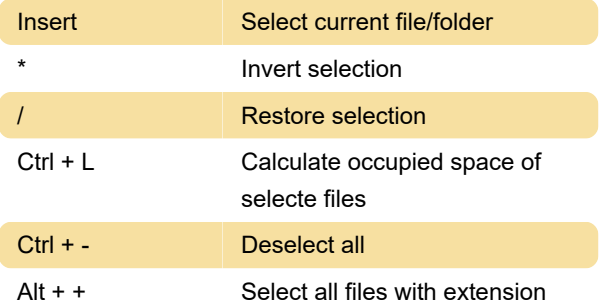

## **Searching**

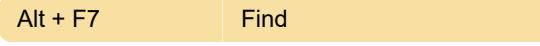

#### View

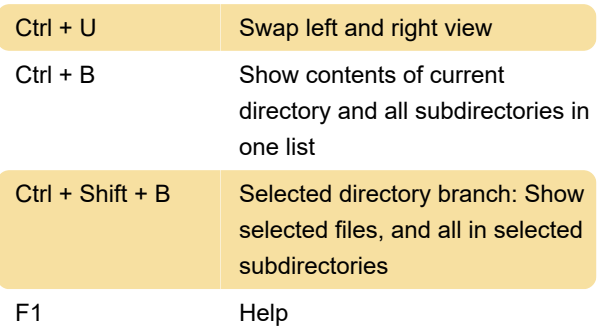

## File manipulation

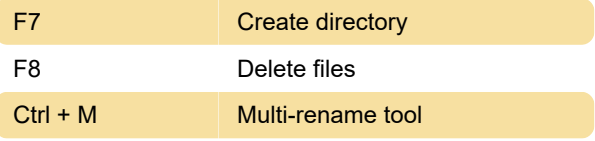

Last modification: 1/23/2020 9:17:11 AM

More information: [defkey.com/total-commander](https://defkey.com/total-commander-shortcuts?filter=basic)[shortcuts?filter=basic](https://defkey.com/total-commander-shortcuts?filter=basic)

[Customize this PDF...](https://defkey.com/total-commander-shortcuts?filter=basic?pdfOptions=true)